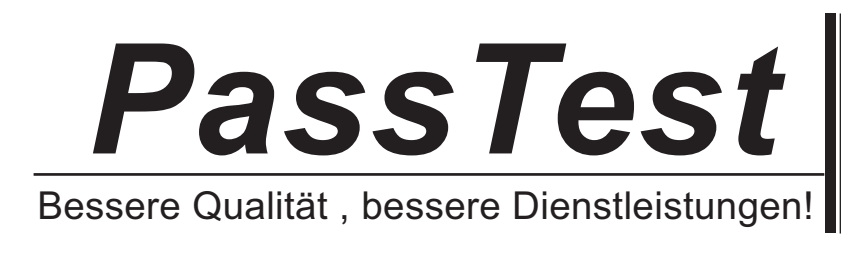

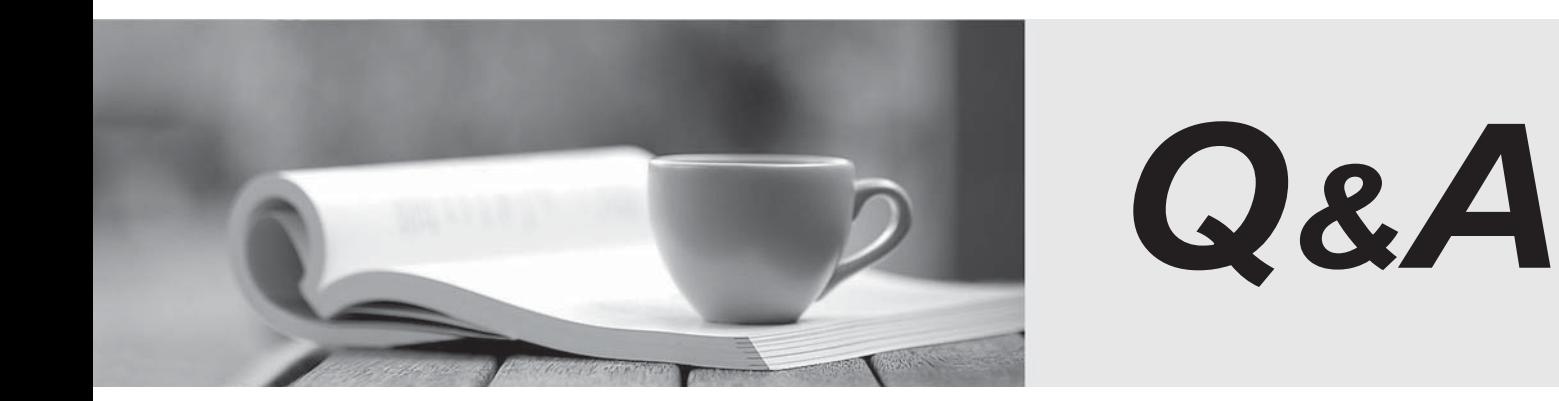

http://www.passtest.de

Einjährige kostenlose Aktualisierung

# **Exam** : **Ruijie-C8311**

#### **Title** : RCNP

# **Version** : DEMO

1.策略路由配置完成后,通常是应用在设备什么地方?

- A. 数据转发的入接口
- B. 数据转发的出接口
- C. 全局配置
- D. 数据转发的出接口和入接口均可

#### **Answer:** A

2.为了确 OSPF 数据传辅的可靠性, OST 协议使用 LSACK()报文进行确认。

- A. DBD
- B. LSR
- C. LSU
- D. LSAck
- E. LSA
- F. hello

# **Answer:** C

3.在 OSPF 区域 1 内通过重发布引入四条路由, 分别是 172.16.0.0/24.172.16.3.0/24, 现在 ABR 上通过 "area 1 range 172.16.0.0 255.255.252.0"命令, 那么, 以下说法正确的是

- A. 向骨干区域通告一条汇总路由和四条细化路由
- B. 应该用 summary -address 172.16.0.0 255.255.252.0 才能生效
- C. 向区域 1 通告条汇总路由和四条细化路由
- D. 向骨干区域通告四条细化路由
- E. 向区域 1 通告 1 条汇总路由
- F. 向骨干区域通告-条汇总路由

# **Answer:** B

4.在下列 OSPF 区域中, ABR 不会自动生成默认路由, 必须手工配置向该区域内部通过默认路由的是

- A. nssa
- B. 完全 stub
- C. stub
- D. 完全 nssa

# **Answer:** A

5.下面是工程师在部署网络核心设备上部署 vrrp 时的部分配置, 如果不修改 vrrp 组优先级, 则默认 vrrp 优先级为()

- A. 1
- B. 100
- C. 0
- D. 255
- **Answer:** B